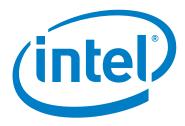

# **Intel® True Scale Fabric OFED+ Host Software**

**Release Notes** 

December 2016

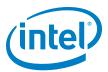

No license (express or implied, by estoppel or otherwise) to any intellectual property rights is granted by this document.

Intel disclaims all express and implied warranties, including without limitation, the implied warranties of merchantability, fitness for a particular purpose, and non-infringement, as well as any warranty arising from course of performance, course of dealing, or usage in trade.

This document contains information on products, services and/or processes in development. All information provided here is subject to change without notice. Contact your Intel representative to obtain the latest forecast, schedule, specifications and roadmaps.

The products and services described may contain defects or errors which may cause deviations from published specifications.

You may not use or facilitate the use of this document in connection with any infringement or other legal analysis concerning Intel products described herein. You agree to grant Intel a non-exclusive, royalty-free license to any patent claim thereafter drafted which includes subject matter disclosed herein.

December 2016

Doc. Number: J47930 Revision: 001US

Copies of documents which have an order number and are referenced in this document, or other Intel literature, may be obtained by calling 1-800-548-4725, or by visiting: http://www.intel.com/design/literature.htm

Intel and the Intel logo are trademarks of Intel Corporation in the U.S. and/or other countries.

\*Other names and brands may be claimed as the property of others.

Copyright © 2016, Intel Corporation. All rights reserved.

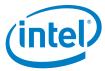

# **Contents**

December 2016 Doc. Number: J47930 Revision: 001US

| 1.0 | Over | view of the Release                             | 7  |
|-----|------|-------------------------------------------------|----|
|     | 1.1  | Introduction                                    | 7  |
|     | 1.2  | Audience                                        |    |
|     | 1.3  | If You Need Help                                |    |
|     | 1.4  | New Features and Enhancements                   |    |
|     |      | 1.4.1 Release 7.4.2.0.6 Enhancements            |    |
|     |      | 1.4.2 Release 7.4.1.0.24 Enhancements           |    |
|     | 1.5  | Operating Environments Supported                |    |
|     | 1.6  | Qualified Parallel File Systems                 |    |
|     | 1.7  | Intel Interface for NVIDIA GPUs                 |    |
|     | 1.8  | Compilers Supported                             |    |
|     | 1.0  | 1.8.1 MPI                                       |    |
|     |      | 1.8.2 MVAPICH, MVAPICH2 and Open MPI            |    |
|     | 1.9  | Hardware Supported                              |    |
|     | 1.10 | Installation Requirements                       |    |
|     | 1.10 | 1.10.1 Software and Firmware Requirements       |    |
|     |      | 1.10.2 Installation Instructions                |    |
|     | 1.11 | Changes for this Release                        |    |
|     |      | 1.11.1 Changes to Industry Standards Compliance |    |
|     | 1.12 | Product Constraints                             |    |
|     | 1.13 | Product Limitations                             |    |
|     | 1.14 | Other Information                               |    |
|     |      | 1.14.1 Verbs Performance                        |    |
|     | 1.15 | Documentation                                   |    |
|     |      |                                                 |    |
| 2.0 | •    | em Issues for Release 7.4.2.0.6                 |    |
|     | 2.1  | Introduction                                    |    |
|     | 2.2  | Resolved Issues in this Release                 |    |
|     | 2.3  | Known Issues                                    | 18 |
|     |      | 2.3.1 Open Issues Table                         | 18 |

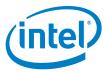

# **Tables**

December 2016 Doc. Number: J47930 Revision: 001US

| 1-1 | Operating Environments Supported         |    |
|-----|------------------------------------------|----|
|     | CPU Model of Linux Kernel                |    |
|     | NVIDIA's CUDA Tested with IFS            |    |
|     | MPI Compilers                            |    |
|     | MVAPICH, MVAPICH2 and Open MPI           |    |
| 1-6 | Hardware Supported                       | 12 |
| 1-7 | Changes to Industry Standards Compliance | 13 |
|     | Related Documentation for this Release   |    |
| 2-1 | Open Issues                              | 18 |

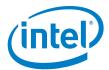

## **Overview of the Release** 1.0

#### 1.1 Introduction

These Release Notes provide a brief overview of the changes introduced into the Intel® True Scale Fabric OFED+ by this release. References to more detailed information are provided where necessary. The information contained in this document is intended for supplemental use only; it should be used in conjunction with the documentation provided for each component.

These Release Notes list the new features of the release, as well as the system issues that were closed in the development of Release 7.4.2.0.6.

#### 1.2 **Audience**

The information provided in this document is intended for installers, software support engineers, and service personnel.

### 1.3 If You Need Help

If you need assistance while working with the OFED+ Host Software, contact your Intel approved reseller or Intel® True Scale Technical Support:

- By E-mail: fabricsupport@intel.com
- On the Support tab at website: **Fabric Products**

For OEM-specific server platforms supported by this release, contact your OEM.

#### 1.4 **New Features and Enhancements**

This section lists the new features and enhancements for Release 7.4.2.0.6, as well as the previous release.

#### 1.4.1 Release 7.4.2.0.6 Enhancements

- Added support for
  - RHEL 6.8
  - CentOS 6.8
  - Scientific Linux 6.8
  - OFED-3.18-2

December 2016 RN 7.4.2.0.6 Doc. Number: J47930 Revision: 001US

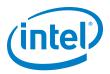

# 1.4.2 Release 7.4.1.0.24 Enhancements

- Added support for
  - RHEL 6.7
  - RHEL 7.2
  - SLES 11 SP4
  - SLES 12 SP1
  - CentOS 6.7
  - CentOS 7.2
  - Scientific Linux 6.7
  - Scientific Linux 7.2
  - OFED-3.18-1
  - MIC support
  - Intel® Broadwell

December 2016

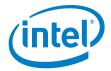

# 1.5 Operating Environments Supported

The following Operating Systems are supported in this release:

# **Table 1-1. Operating Environments Supported**

| Operating System                               | Update/<br>SP | Version                |
|------------------------------------------------|---------------|------------------------|
| RHEL 6 X86_64 (AMD Opteron and Intel EM64T)    | Update 7      | 2.6.32-573.el6.x86_64  |
| KILL 0 X00_04 (AMD Opteron and Intel EM041)    | Update 8      | 2.6.32-642.el6.x86_64  |
| RHEL 7 X86_64 (AMD Opteron and Intel EM64T)    | Update 1      | 3.10.0-229.el7.x86_64  |
| KILL 7 X60_04 (AMD Opteron and Intel EM041)    | Update 2      | 3.10.0-327.el7.x86_64  |
| CLEC 11 V96 64 (AMD Optoron and Intol EM64T)   | SP3           | 3.0.76-0.11-default    |
| SLES 11 X86_64 (AMD Opteron and Intel EM64T)   | SP4           | 3.0.101-0.63.1-default |
| SLES 12 X86 64 (AMD Opteron and Intel EM64T)   | Update 1      | 3.12.128-4.6.x86_64    |
| SLES 12 X00_04 (AMD Opteron and Intel EM041)   | SP1           | 3.12.49-11.1.x86_64    |
| Community Enterprise Operating System (CentOS) | Update 7      | 2.6.32-573.el6.x86_64  |
| X86_64 (AMD Opteron and Intel EM64T) (6.x)     | Update 8      | 2.6.32-642.el6.x86_64  |
| Community Enterprise Operating System (CentOS) | Update 1      | 3.10.0-229.el7.x86_64  |
| X86_64 (AMD Opteron and Intel EM64T) (7.x)     | Update 2      | 3.10.0-327.el7.x86_64  |
| Scientific Linux X86_64 (6.x)                  | Update 7      | 2.6.32-573.el6.x86_64  |
| Scientific Linux V96 64 (7 v)                  | Update 1      | 3.10.0-229.el7.x86_64  |
| Scientific Linux X86_64 (7.x)                  | Update 2      | 3.10.0-327.el7.x86_64  |

CPU model of Linux kernel can be identified by uname -m and /proc/cpuinfo shown in Table 1-2.

# Table 1-2. CPU Model of Linux Kernel

| Model    | uname  | /proc/cpuinfo |
|----------|--------|---------------|
| EM64T    | x86_64 | Intel CPUs    |
| Opteron* | x86_64 | AMD CPUs      |

**Note:** Other combinations (such as i586 uname) are not currently supported.

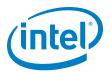

# 1.6 Qualified Parallel File Systems

Lustre and IBM\* General Parallel File System (GPFS) listed below have been tested for use with this release of the  $Intel^{\circledR}$  OFED+ host software using the operating systems listed below:

- Lustre\* 2.8
  - RHEL 6.7 (both server and client)
  - RHEL 7.2 (both server and client)
  - SLES11 SP4 (client)
- IBM GPFS 4.2.1
  - RHEL 6.8
  - RHEL 7.2

Refer to the Intel<sup>®</sup> True Scale Fabric OFED+ Host Software User Guide for the latest configuration recommendations for optimizing Lustre and GPFS performance with Intel<sup>®</sup> True Scale Fabric.

# 1.7 Intel Interface for NVIDIA GPUs

NVIDIA's CUDA parallel computing platform and programing models have been tested for use with this release of the Intel $^{\circledR}$  OFED+ host software using the operating systems listed in Table 1-3:

## Table 1-3. NVIDIA's CUDA Tested with IFS

| Distributions | CUDA 7 |
|---------------|--------|
| RHEL 6.7      | Х      |
| RHEL 6.8      | X      |
| RHEL 7.1, 7.2 | X      |
| SLES 11.4     | Х      |

# 1.8 Compilers Supported

## 1.8.1 MPI

This release supports the following MPI implementations:

## Table 1-4. MPI Compilers

| MPI Implementation                    | Runs Over      | Compiled With      |
|---------------------------------------|----------------|--------------------|
| Open MPI 1.10.4                       | PSM<br>Verbs   | GCC, Intel,<br>PGI |
| MVAPICH version 1.2.0                 | PSM<br>Verbs   | GCC, Intel,<br>PGI |
| MVAPICH2 version 2.1.1                | PSM<br>Verbs   | GCC, Intel,<br>PGI |
| Platform MPI 9.1                      | PSM<br>Verbs   | GCC (default)      |
| Intel MPI version 2017 Build 20160721 | TMI/PSM, uDAPL | Icc 17.0.0         |

December 2016

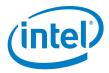

# 1.8.2 MVAPICH, MVAPICH2 and Open MPI

 $\mbox{MVAPICH, MVAPICH2}$  and  $\mbox{Open MPI}$  have been have been compiled for PSM to support the following versions of the compilers:

# Table 1-5. MVAPICH, MVAPICH2 and Open MPI

December 2016

| Compiler name | Distro   | Compiler Version                                          |
|---------------|----------|-----------------------------------------------------------|
| (GNU) gcc     | RHEL6    | gcc (GCC) 4.4.7 20120313 (Red Hat 4.4.7-17)               |
| (GNU) gcc     | RHEL7    | gcc (GCC) 4.8.5 20150623 (Red Hat 4.8.5-4)                |
| (GNU) gcc     | SLES11   | gcc (SUSE Linux) 4.3.4 [gcc-4_3-branch revision 152973]   |
| (PGI) pgcc    | RHEL6    | pgcc 10.5-0 64-bit target on x86-64 Linux -tp nehalem-64  |
| (PGI) pgcc    | RHEL7    | pgcc 14.4-0 64-bit target on x86-64 Linux -tp sandybridge |
| (PGI) pgcc    | SLES12   | pgcc 10.5-0 64-bit target on x86-64 Linux -tp nehalem-64  |
| (Intel) icc   | RHEL6    | icc (ICC) 17.0.0                                          |
| (Intel) icc   | RHEL7    | 17.0.0                                                    |
| (Intel) icc   | SLES11.4 | icc (ICC) 16.0.2                                          |
| (Intel) icc   | SLES12.1 | icc (ICC) 15.0.1                                          |

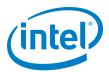

# 1.9 Hardware Supported

Table 1-6 list the hardware supported in this release.

## **Table 1-6. Hardware Supported**

| HCAs                                                          |
|---------------------------------------------------------------|
| QLE7340                                                       |
| QLE7342                                                       |
| QME7342                                                       |
| QME7362                                                       |
| QMH7342                                                       |
| MHQH29-*                                                      |
| MHQH19-*                                                      |
| MHQH19B-XTR                                                   |
| MHQH29B-XTR                                                   |
| MHQH29B-XSR                                                   |
| MCX354A-QCAT                                                  |
| MCX353A-QCAT                                                  |
| NC543i (HP SL390 G7 in-built InfiniBand Host Channel Adapter) |
| CX-3 LOM down QDR                                             |
| 46M2199                                                       |
| 46M2203                                                       |

# 1.10 Installation Requirements

## 1.10.1 Software and Firmware Requirements

All Intel IB software on a given node must be at a compatible release level. Each distribution of the Intel IB Installation Wrapper will have a qualified and compatible version of each Intel IB Software component. Prior to installing Intel IB Software, any versions of the Silverstorm IB stack (and any other vendor's IB stack) must be uninstalled.

# 1.10.2 Installation Instructions

Note: An upgrade from Intel<sup>®</sup> True Scale Fabric OFED+ Host Software 7.1 or later may be

performed in which case the installation will detect the existing installation and properly upgrade existing installed components and shall remove components which

are no longer supported.

Note: Any versions of an older IB stack must be uninstalled first. If you are downgrading from

a newer IntelIB release to an older IntelIB or InfiniServ release, the newer IntelIB release must be stopped and uninstalled, prior to installing the older release. The newer IntelIB must be uninstalled using the <code>iba\_config</code> tool or the <code>./INSTALL</code> tool

December 2016

Doc. Number: J47930 Revision: 001US

provided with the newer IntelIB release.

Note: The installation process attempts to uninstall any existing third-party versions of OFED,

however some packagings of OFED may not be completely uninstalled. If using a

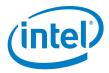

third-party OFED installation, Intel recommends uninstalling it prior to installing IntelIB.

The installation process attempts to uninstall any existing distribution versions of Note:

OFED, however some rpms included in the distribution packaging of OFED may not be completely uninstalled. Intel recommends uninstalling any OFED rpms which come with

the distribution prior to installing IntelIB.

Note: FastFabric may be used to install the IntelIB-Basic package on all nodes in the cluster.

> Refer to the Intel® True Scale Fabric Software Installation Guide for installation information and procedures.

## 1.11 **Changes for this Release**

The following sections describe the changes that have been made to the Intel® True Scale Fabric Suite Software package between versions 7.3.0.0.26 and 7.4.0.0.21.

For detailed information about any of the previous releases listed, refer to the Release Notes for the specific version.

### **Changes to Industry Standards Compliance** 1.11.1

Table 1-7 shows the Basic OFED versions and the Intel® OFED+ Releases that support each one.

#### **Changes to Industry Standards Compliance Table 1-7.**

| Basic OFED Software Package Supported | Intel® OFED+ Host Software Package |
|---------------------------------------|------------------------------------|
| Version 1.5.4.1                       | Versions 7.2.1.1.22, 7.2.2.0.8     |
| Version 3.5-2                         | Version 7.3.0.0.26, 7.3.1.0.12     |
| Version 3-12.1                        | Version 7.4.0.0.21                 |
| Version 3-18.1                        | Version 7.4.1.0.24                 |
| Version 3-18.2                        | Version 7.4.2.0.6                  |

#### 1.12 **Product Constraints**

The following is a list of product constraints for this release:

- The libgoto BLAS library included in the MPI sample applications for use by HPL is no longer supported by the developer and does not support arbitrary combinations of OS and CPU types.
  - Mixing AMD and Intel CPUs is not supported
  - AMD "Bulldozer" CPUs are not supported
  - Mixing different Linux distributions may not work reliably.

An alternative to libgoto is the ATLAS library, which must be manually compiled for each desired CPU type and Linux distribution. A sample version of ATLAS has been provided in the same directory as the other sample MPI applications, and the latest version may be found online at http://math-atlas.sourceforge.net/

Examples of using the ATLAS library can be found in the hpl and hpl-2.0 directories with the other sample applications.

The version of Open MPI shipped with the Intel® True Scale Fabric Suite Software is incompatible with the Performance Application Programming Interface ("papi") libraries optionally available in Red Hat Enterprise Linux version 6.x. If you have

Intel® True Scale Fabric OFED+ Host Software December 2016 RN 7.4.2.0.6 Doc. Number: J47930 Revision: 001US

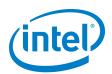

installed the optional papi RPMs and try to use FastFabric to recompile Open MPI on RHEL 6.x, you will first have to uninstall any installed version of papi if it is greater than version 3.x. Older versions of papi (for example, papi-3.x) are still compatible with the shipped version of OpenMPI

- All installation and uninstallation of Intel® OFED+ Host software package components must be performed using the ./INSTALL or iba\_config commands. If software is manually installed or uninstalled using other methods (RPM, other scripts, and so on), the installation on the system could become inconsistent and cause unreliable operation, in which case subsequent runs of ./INSTALL or iba\_config may make incorrect conclusions about the configuration of the system and consequently make incorrect recommendations. If the system becomes inconsistently configured, Intel recommends running the ./INSTALL TUI and selecting ReInstall on all components. Once the re-installation has started, carefully review all prompts and choices.
- OFED SDP has not been qualified for this release. IPoIB is recommended for data transfers.

## 1.13 Product Limitations

The following is a list of product limitations for this release:

• Intel products will auto-negotiate with devices that utilize IBTA-compliant auto-negotiation. When attaching Intel products to a third-party device, the bit error rate is optimized if the third-party device utilizes attenuation-based tuning.

## 1.14 Other Information

The following is a list of "need to know" information for this release:

• The Dell PowerEdge M1000e Blade System has been updated with a new backplane (version 1.1), which requires different QME734x transmitter tuning settings. In order to facilitate proper transmitter settings, a new module parameter <code>qme\_bp</code> has been added to the QIB driver. The <code>qme\_bp</code> parameter should be set by the user to one of two values for the version of the installed backplane. A value of 0 means the backplane is version 1.0 and the default value of 1 means the backplane is version 1.1.

The module parameter can be set by editing the  $/\texttt{etc/modprobe.d/ib\_qib.conf} \ \, \text{file for nodes installed with RHEL operational environment or } \, \texttt{etc/modprobe.conf.local} \ \, \text{file for nodes installed with SLES operational environment The string "qme_bp=value" needs to be added to the "options ib_qib ..." option line. The value contained in this option, in combination with the chassis slot number, is used by the driver and support script to select the correct settings and program the QME734x transmitter.$ 

To determine the version of the Dell backplane use the following procedure:

- 1.Log in to the CMC of the Dell PowerEdge M1000e Blade System
- 2.Type "getsysinfo"
- 3.Under the Chassis Information, look for Chassis Midplane Version, refer to the following example:.

Output from getsysinfo:

Chassis Information:

System Model

= PowerEdgeM1000

December 2016

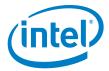

= 123abc System AssetTag

Service Tag

Chassis Name = dell-cmc

Chassis Location = [UNDEFINED]

Chassis Midplane Version = 1.1

Power Status = ON

- For information on Oracle\* Remote Data Service (RDS) support, refer to RAC Technologies Matrix for Linux Platforms
- The OpenSHMEM effort (see http://www.openshmem.org) is defining a standardized API specification for SHMEM. Although it is premature to claim compliance, Intel<sup>®</sup> SHMEM aims to be compliant with the OpenSHMEM 1.0 specification. Intel provides a SHMEM API that is compatible with the OpenSHMEM 1.0 specification, other than any omissions or bugs documented in these release notes. If compliance with OpenSHMEM's passive progress statements are required, Intel® SHMEM's passive progress mechanism must be enabled.
- When using Mellanox HCAs, any changes to Virtual Fabrics (vFabrics) in the Fabric Manager, may require a reboot of the hosts with Mellanox HCAs. This limitation relates to the Mellanox HCAs not properly responding to changes to the Fabric Manager service level (SL). For some vFabric configuration changes, if the Fabric Manager SL changes or is mapped to a different Virtual Lane (VL) than previously, the Mellanox HCA can continue to use the previous VL. If that VL is presently disabled by the Fabric Manager, future uses of applications which use the Fabric Manager SL may hang or timeout because there are no VL Arbitration cycles for that VL. As a result, anytime vFabric configuration is changed, it is recommended to reboot all hosts with Mellanox HCAs so that the desired Quality of Service (QoS) configuration changes fully take effect. Any hosts with Intel® HCAs will not need to be rebooted.

Due to Mellanox HCAs not correctly handling changes to the Fabric Manager SL, Intel recommends that all the hosts using Mellanox ConnectX or ConnectX-2 HCAs be rebooted when used in a virtual fabric configuration.

- When Dispersive Routing is enabled, it allows packets sent using an MPI program run over PSM to take any one of several routes through a fabric, thus often increasing performance. The number of routes is determined by the value of 2 to the power of the Lid Mask Control setting (LMC). Because LMC defaults to 0, the default number of routes through the fabric is  $2^0$  or 1. LMC can be set as high as 3, allowing a total number of 2<sup>3</sup> or 8 routes through the fabric. Providing these additional routes can reduce fabric congestion, and thus improve performance. Dispersive Routing is supported when the Fabric Manager is used in the fabric. Dispersive Routing is not supported when using OpenSM.
- When running MVAPICH2, Intel recommends turning off RDMA fast path. To turn off RDMA fast path, specify MV2 USE RDMA FAST PATH=0 in the mpirun rsh command line or set this option in the parameter file for myapich2.
- The ib send bw benchmark, when run in UC mode, is written such that it will hang if even one packet is dropped.

December 2016

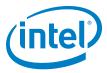

#### 1.14.1 **Verbs Performance**

Whenever possible, Intel recommends installing at least one True Scale HCA on a PCIe bus connected to the CPU 1 Socket for optimal verbs performance. For details on finding the correct PCIe slot, consult the documentation for your server chassis or motherboard.

#### 1.15 **Documentation**

Table 1-8 lists the end-user documentation for the current release. All related documentation is available on the Intel download site.

Documentation for Intel® Partners is available at the vendors website.

## **Table 1-8.**

| Document Title                                                                               |  |
|----------------------------------------------------------------------------------------------|--|
| Intel <sup>®</sup> Hardware Documents                                                        |  |
| Intel <sup>®</sup> True Scale Fabric Switches 12000 Series Hardware Installation Guide       |  |
| Intel <sup>®</sup> True Scale Fabric Switches 12000 Series Users Guide                       |  |
| Intel® True Scale Fabric Switches 12000 Series CLI Reference Guide                           |  |
| Intel <sup>®</sup> True Scale Fabric Adapter Hardware Installation Guide                     |  |
| Intel® OFED+ Documents                                                                       |  |
| Intel® True Scale Fabric Software Installation Guide                                         |  |
| Intel <sup>®</sup> True Scale Fabric OFED+ Host Software User Guide                          |  |
| Intel® True Scale Fabric OFED+ Host Software Release Notes                                   |  |
| Intel® IFS Documents                                                                         |  |
| Intel <sup>®</sup> True Scale Fabric Suite FastFabric User Guide                             |  |
| Intel® True Scale Fabric Suite Fabric Manager User Guide                                     |  |
| Intel $^{	ext{@}}$ True Scale Fabric Suite FastFabric Command Line Interface Reference Guide |  |
| Intel <sup>®</sup> True Scale Fabric Suite Software Release Notes                            |  |
| Intel <sup>®</sup> Fabric Viewer Documents                                                   |  |
| Intel® True Scale Fabric Suite Fabric Viewer Online Help                                     |  |
| Intel <sup>®</sup> True Scale Fabric Suite Fabric Viewer Release Notes                       |  |

December 2016

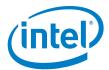

## **System Issues for Release 7.4.2.0.6** 2.0

## **Introduction** 2.1

This section provides a list of the resolved and open issues in the OFED+ Host Software that were verified by this release. The list of open issues includes a description and workaround.

#### 2.2 **Resolved Issues in this Release**

None.

 $\begin{array}{c} \text{Intel}^{\circledR} \text{ True Scale Fabric OFED+ Host Software} \\ \text{RN 7.4.2.0.6} \end{array}$ December 2016 Doc. Number: J47930 Revision: 001US

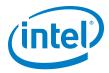

# 2.3 Known Issues

# 2.3.1 Open Issues Table

Table 2-1 is the list of open issues for this release.

# **Table 2-1. Open Issues**

| Product/<br>Component              | Description                                                                                                    | Workaround                                                                                                    |
|------------------------------------|----------------------------------------------------------------------------------------------------|----------------------------------------------------------------------------------------------------|
| IFS/<br>MPI<br>112785              | If LD_LIBRARY_PATH is exported inconsistently with the version of Open MPI being used, applications may build or run incorrectly. This issue can impact FastFabric tools that use MPI, rebuilding of mpi apps, or rebuilding Open MPI itself using the do_build or do_openmpi_build tools.         | When using Open MPI, make sure PATH and LD LIBRARY PATH are not exported specifying a different path than the Open MPI path that is being used. The mpi-selector can configure a LD_LIBRARY_PATH for subsequent logins. Open MPI does not require the LD_LIBRARY_PATH to be set.                                                             |
| IFS/<br>MPI<br>122124              | MVAPICH2 jobs run between PCIe HCAs and Third Party or Intel HCAs, may not complete successfully. The test may abort with an <code>ibv_post_recv</code> error.                                                                                                    | Any MVAPICH2 job attempted on fabrics with PCIe HCAs and Third Party or Intel HCAs, must zero the MV2_USE_SRQ environment variable as show in the example of the NAS CG benchmark:  cd directory_containing_benchmark  /usr/mpi/gcc/mvapich2-1.7/bin/mpirun_rsh -np 4 -hostfile mpi_hosts \  MV2_USE_RDMA_FAST_PATH=0 MV2_USE_SRQ=0 ./cg.B.4 |
| IB Third Party/<br>Other<br>120054 | Some applications using Platform MPI 8.1 or 8.2 over PSM exhibit poor scalability or worse performance at larger core counts.                                                                                                    | Use the Platform MPI mpirun command with the -intra=nic option. This means that PSM's shared memory communications will be used instead of Platform MPI's native shared memory communications.                                                                                                    |
| Intel IB HCA/<br>SHMEM<br>120904   | SHMEM collective calls using PE subsets can hang. This problem does not affect collective calls using the entire PE set, which is the more common case. A collective call specifies the entire PE set when the parameters are set as follows:  PE_start = 0  logPE_stride = 0  PE_size = num_pes() | None                                                                                                    |

December 2016

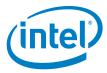

Table 2-1. Open Issues (Continued)

| Product/<br>Component            | Description                                                                                                    | Workaround                                                                                                    |  |
|----------------------------------|----------------------------------------------------------------------------------------------------|----------------------------------------------------------------------------------------------------|--|
|                                  | The SHMEM API reductions on complex types are not implemented:                                                                                                    |                                                                                                    |  |
|                                  | shmem_complexd_sum_t o_all                                                                                                    |                                                                                                    |  |
| Intel IB HCA/<br>SHMEM<br>121768 | shmem_complexf_sum_t o_all                                                                                                    | None                                                                                                    |  |
|                                  | shmem_complexd_prod_<br>to_all                                                                                                    | -                                                                                                    |  |
|                                  | shmem_complexf_prod_<br>to_all                                                                                                    |                                                                                                    |  |
| IFS/<br>IBAccess<br>112592       | When using vFabric, the OFED saquery command may use the wrong P-Key and timeout waiting for responses.                                                                                                    | Intel recommends using the iba_saquery tool, which is included with IntelIB-Basic or IntelIB-IFS. iba_saquery will work properly when vFabric is configured. |  |
| IFS/<br>Open SM<br>113125        | When using opensm, after bouncing ports on a node, the port may not return to an active state for a period of time. As a result, commands that issue an SA query such as OFED's saquery command, or various FastFabric tools such as iba_report and iba_saquery, may hang waiting for the port to become active and the SA to respond. | Restart opensm. Intel recommends using the Intel <sup>®</sup> Fabric Manager, which has much greater resiliency and quicker handling of port state changes.  |  |
| IFS/<br>IPoIB<br>113574          | When using vFabric to change an IPoIB application from Networking to Non-Networking, the IPoIB interface may remain in a running state.                                                                                                    | After changing the application, restart the network services or bring the interface down/up to force IPoIB to re-query the SM and correct the situation.     |  |
| IFS<br>124343                    | While installing IntelIB-IFS. <osid>.7.3.0.0.26 on "osid=RHEL7" system, the following rpm packages may need to be removed (if installed) before running the INSTALL script:     qemu-kvm     gnome-boxes     libvirt-daemon-kvm     libmlx5     glusterfs-rdma</osid>                                                                  | None.                                                                                                    |  |
| IFS<br>124737                    | The install/uninstall of IFS throws out warnings related to xxx remove failed. For example: Uninstalling compat-rdma-3.5-3.10.0_123.e 17.x86_64.x86_64 warning: file /lib/modules/3.10.0-123.e17.x86_64/updates/drivers/infin iband/ulp/srp/ib_srp.ko:remo ve failed: No such file or directory                                        | None. These are harmless warnings and can be ignored.                                                                                                    |  |

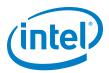

# Table 2-1. Open Issues (Continued)

| Product/<br>Component               | Description                                                                                                    | Workaround                                                                                                    |
|-------------------------------------|----------------------------------------------------------------------------------------------------|----------------------------------------------------------------------------------------------------|
| IB/Third Party<br>124433            | OFED3.5-2 adds a newer version of ibacm, that causes ibacm service to load on boot time, causing additional usage count on the qib driver, preventing openibd to be restarted/stopped.                                                                                                    | Stop the ibacm service using the command service ibacm stop.                                                                                |
| IFS<br>124980                       | If the libedit rpm is not present on a host, it should be installed prior to installing IFS. If the libedit libraries are not installed, the following error is displayed. Additionally, commands such as iba_manage_switch and iba_switch_admin would also fail with an error message similar to: #/opt/iba/ib_tools/L8simlnx/opt/iba/ib_tools/L8simlnx: error while loading shared libraries: libedit.so.0: cannot open shared object file: No such file or directory  If the libedit rpm is not installed prior to the IFS installation, the capture operation would fail. However, installing libedit rpm would fix the issue. A reinstall of IFS is not needed. | Install libedit rpm if not already present on a host.                                                                                       |
| True Scale/<br>Driver<br>131486     | rdma-ndd is a background service; it updates the node description as hostname devicename. However, the service openibd already sets the appropriate node description as Hostname HCAn.                                                                                                    | Since rdma-ndd overwrites the correct node description, it needs to be disabled in order to expect correct behavior by the openibd service. |
| IFS/Install/<br>Uninstall<br>131005 | SLES 12 systems have problems with modules not loading at boot.                                                                                                    | On SLES12.x, set the allow unsupported_modul es parameter to 1 in the file /etc/modprobe.d/10-unsupportedmodules.conf.                      |

December 2016 Doc. Number: J47930 Revision: 001US

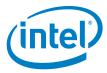

Table 2-1. Open Issues (Continued)

| Product/<br>Component               | Description                                                                                                    | Workaround                                                                                                    |
|-------------------------------------|----------------------------------------------------------------------------------------------------|----------------------------------------------------------------------------------------------------|
| IFS/Install/<br>Uninstall<br>131946 | While installing IntelIBIFS. <osid>.7.4.1.0.* on RHEL and SLES systems, non-standard OFED RPMs may need to be removed before running the INSTALL script.</osid>                                                                                                    | Some examples are:                                                                                                    |
| IFS/<br>FastFabric<br>131984        | For a SLES12 host, if openibd is disabled using iba_config, (autostart none) option, after the system is rebooted systemctl would report openibd status as masked:  CMZ-DEV-114:~ # systemctl status openibd openibd.service Loaded: masked (/dev/null) Active: inactive (dead) | To re-enable it and reboot the system, run the iba config option. If openibd needs to be started manually, the user needs to execute the unmask and enable options of systemctl to start openibd.  Commands to manually start openibd would be /usr/bin/systemctl unmask openibd /usr/bin/systemctl enable openibd /usr/bin/systemctl start openibd |
| True Scale/IFS<br>134031            | In order to realize good intra-node performance, the kcopy module must be installed. SLES blocks the module from being installed.                                                                                                    | Change the flag allow_unsupported_modules 0 in /etc/modprobe.d/10-unsupported-modules .conf to allow_unsupported_modules 1                                                                                                    |

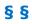

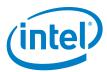

# **Appendix A Performance Gain Conditions Test**

The example shows how to determine if the following conditions are true:

- The OS and CPUs support NUMA (Non-Uniform Memory Architecture) and NUMA node to I/O device binding.
- Two HCAs connect to different PCIe root complexes which, in turn, connect to different NUMA nodes.

```
$ numact1 --hardware
available: 2 nodes (0-1)
node 0 cpus: 0 1 2 3 4 5 6 7
...
node 1 cpus: 8 9 10 11 12 13 14 15
...
```

If numactl  $\,$  --hardware shows more than 1 NUMA node, then your OS supports NIIMA

To see whether your system supports NUMA node to IO device binding and whether your HCAs connect to different NUMA nodes, look at the files in the  $/ \mathtt{sys}$  directories to see if the  $\mathbf{numa\_node}$  field is populated correctly. The following steps indicate how to do this.

- 3. Change directory to /sys/class/infiniband
- \$ cd /sys/class/infiniband
- 4. List all files in the /infiniband directory in long format:
- \$ ls -la

This list the symbolic links to the HCA devices with the pci bus, slot and function number (in the following example 6:00.0 and 82:00.0):

```
lrwxrwxrwx 1 root root 0 Jul 9 11:24 qib0 -> ../../devices/
pci0000:00/0000:00:03.0/0000:06:00.0/infiniband/qib0/
lrwxrwxrwx 1 root root 0 Jul 9 11:24 qib1 -> ../../devices/
pci0000:80/0000:80:02.0/0000:82:00.0/infiniband/qib1/
```

5. Print the numa node id for the respective devices:

```
[infiniband]$ cat ../../devices/pci0000:00/0000:00:03.0/
0000:06:00.0/numa_node
```

December 2016
Doc. Number: J47930 Revision: 001US

Intel<sup>®</sup> True Scale Fabric OFED+ Host Software RN 7.4.2.0.6
21

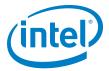

0

[infiniband]\$ cat ../../devices/pci0000:80/0000:80:02.0/
0000:82:00.0/numa\_node

1

The HCAs are bound to the two NUMA nodes first shown in this appendix with the 'numactl --hardware" command: 0 and 1.

§§

December 2016